## SAP ABAP table GLOB {Sales Price Calculation: Global Data}

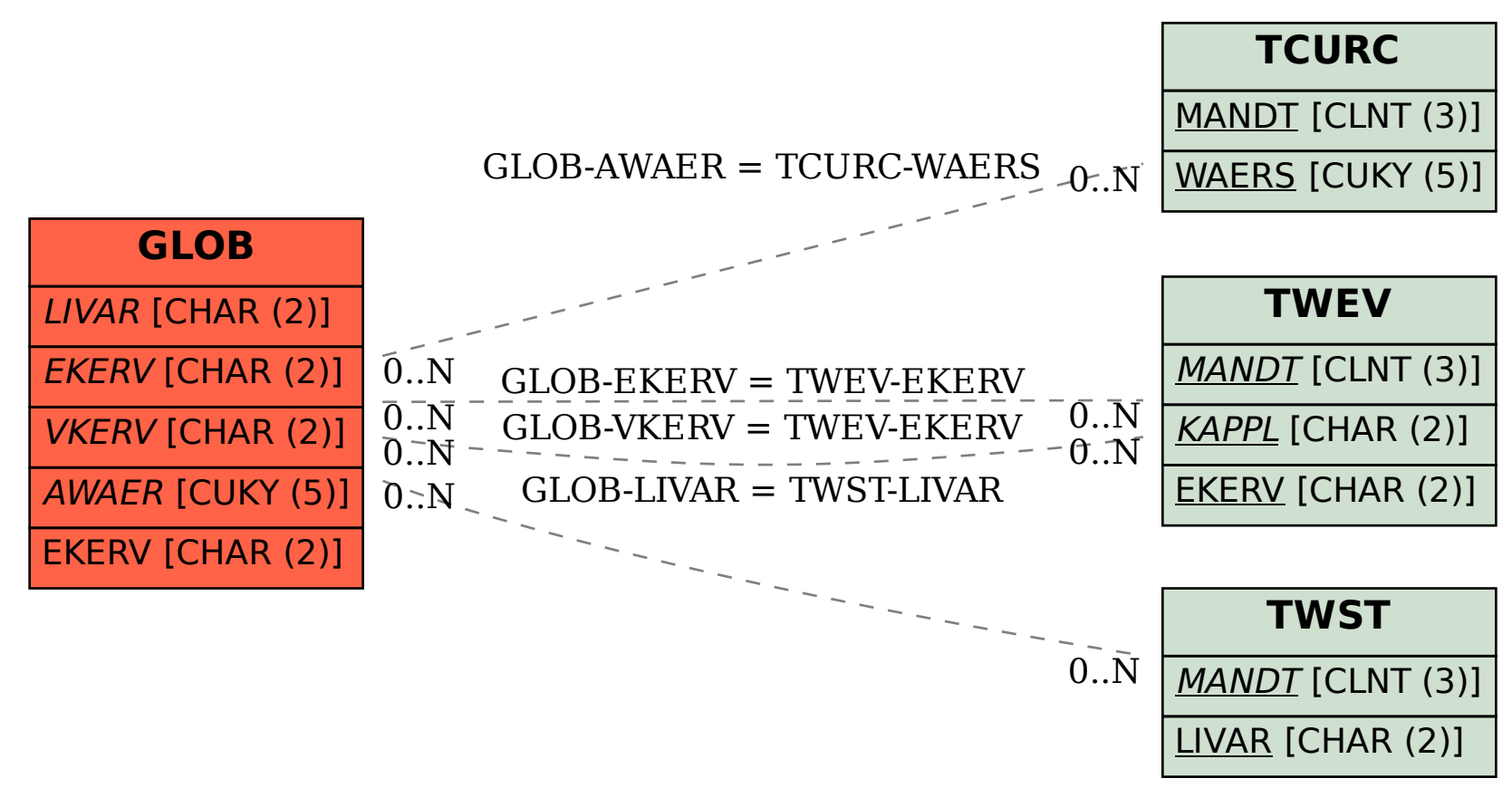